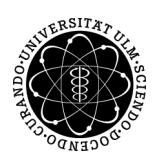

## ulm university universität

Prof. Dr. Dirk Lebiedz Umiversität Ulm M.Sc. Pascal Heiter Institut für Numerische Mathematik institut für Numerische Mathematik Sommersemester 2013

## Nichtlineare Optimierung und optimale Steuerung - Ubungsblatt 6 ¨ (Besprechung: Montag, 27. Mai 2013)

Aufgabe 20 (Schrittweitensteuerung von Armijo)

Sei  $f: \mathbb{R}^n \to \mathbb{R}$  mit  $f \in C^1(\mathbb{R})$ , sowie  $\sigma \in (0,1)$  und  $\beta \in (0,1)$  fest. Dann wählt man die Schrittweite t nach der Armijoregel für die Startschrittweite  $s \in \mathbb{R}^n$  und der Abstiegsrichtung  $d \in \mathbb{R}^n$  im Punkt  $x \in \mathbb{R}^n$  wie folgt:

 $t_A := \max\{s\beta^{\ell} : \ell = 0, 1, ... : f(x+s\beta^{\ell}d) \leq f(x) + \sigma s\beta^{\ell} \nabla f(x)^{T}d\}.$ 

Siehe dazu auch Paragraph 5.3 im Skript dazu.

a) Implementieren Sie die Armijo-Schrittweitenstrategie in MATLAB in einer Datei armijo.m mit folgendem Funktionsaufruf

function  $t = armijo(f, gradf, x, d, s, sigma, beta)$ ,

mit den Parametern

- f die Funktion  $f : \mathbb{R}^n \to \mathbb{R}$  als *function handle*
- $\bullet$  gradf der Gradient von  $f$  als function handle
- x der Startpunkt $x\in\mathbb{R}^n$
- d die Suchrichtung $d \in \mathbb{R}^n$
- s die Startschrittweite  $s > 0$
- sigma, beta die Konstanten  $\sigma \in (0,1)$  und  $\beta \in (0,1)$  für die Armijoregel

Zurückgegeben werden soll eine Schrittweite  $t = t_A$ , welche die Armijo-Bedingung erfüllt.

b) Schreiben Sie ein Skript test\_armijo.m welches die Armijoschrittweite für die Rosenbrock Funktion  $f : \mathbb{R}^2 \to \mathbb{R}$ 

 $f(x_1, x_2) := (1 - x_1)^2 + 100(x_2 - x_1^2)^2$ 

mit folgenden Eingabeparametern

i)  $x = (1.7, 1.5)^T, d = (-1, 0)^T, s = 4, \sigma = 0.1 \text{ und } \beta = 0.5$ ii)  $x = (0,0)^T, d = (1,0)^T, s = 1, \sigma = 0.1 \text{ und } \beta = 0.5$ 

berechnet.

c) Plotten Sie die Rosenbrock-Funktion und diskutieren Sie die numerischen Ergebnisse.

## Aufgabe 21 (Innere-Punkte-Verfahren)

a) Implementieren Sie ein Inneres-Punkte-Verfahren in MATLAB in einer Datei interior point.m mit folgendem Funktionsaufruf

function [x,lambda,s,fx,nit] = interior point(A,b,c,x,lambda,s,tol,sigma,alpha),

mit den Parametern

- A die Matrix  $A \in \mathbb{R}^{m \times n}$
- b die rechte Seite $b \in \mathbb{R}^m$ der Gleichungsbeschränkung $Ax = b$
- c der Kostenvektor $c \in \mathbb{R}^n$
- x der Anfangswert  $x_0 \in \mathbb{R}^n$
- lambda der Anfangswert  $\lambda_0 \in \mathbb{R}^m$
- s der Anfangswert  $s_0 \in \mathbb{R}^n$
- tol die Toleranz für die Abschätzung der dualen Lücke
- sigma der Zentrierungsparameter  $\sigma \in [0, 1]$
- alpha der Dämpfungsparameter  $\alpha \in (0,1]$  in der Schrittweitensteuerung

Zurückgegeben werden soll das Optimum (x,lambda,s) =  $(x^*, \lambda^*, s^*)$ , der optimale Funktionswert fx und die Anzahl der Iterationsschritte nit.

- b) Laden Sie die Dateien test interiorpoint.m und output ip.txt von der Vorlesungshomepage herunter und testen Sie damit ihre Funktion. Die Datei output ip.txt enthält die korrekte Ausgabe des Skriptes.
- c) Schreiben Sie ein Skript test interiorpoint2.m, das folgende lineare Programm löst

$$
\textbf{(LP)} \begin{cases} \min_{x_1, x_2, x_3} -5x_1 - 4x_2 - 6x_3\\ x_1 - x_2 + x_3 \leq 20\\ \text{s.t.} \quad 3x_1 + 2x_2 + 4x_3 \leq 42\\ 3x_1 + 2x_2 \leq 30\\ x_1, x_2, x_3 \geq 0 \end{cases}
$$

mit von Ihnen gewählten Startwerten. Verifizieren Sie das Ergebnis, indem Sie das Optimierungsproblem ebenfalls mit AMPL lösen.

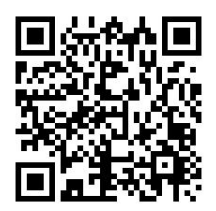